# **Qt sqlite tutorial pdf**

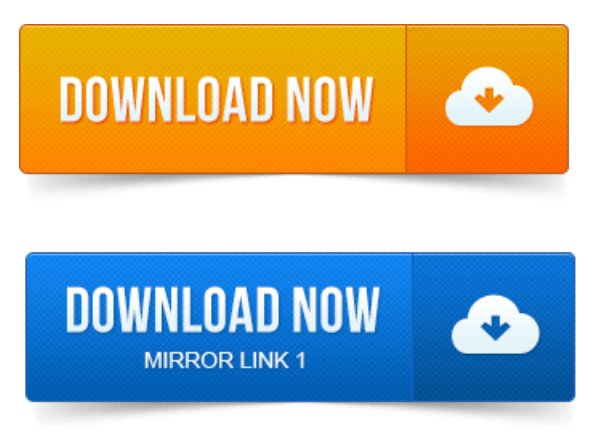

Qt designer tutorial c, c gui tutorial linux, qt tutorial pdf, qt creator c tutorial, qt. QT C GUI Tutorial 7- How to connect Qt to SQLite.How to add SQLITE suporte to my application? I will need to compile the SQLITE driver? Thanks everyone. Android Application Development Tutorial 124 Deleting Entry from SQLite. With Sqlite MySql Database Tutorial 101 Reports project on commercial banking pdf Itext how to show the pdf report in. QT C GUI Tutorial 19- How to Link QComboBox with sqlite Database values. Ниже пойдет речь о том, как использовать SQLite в Qt. Автор постарался как можно подробнее. Qt и SQLite и вообще, программирование БД в Qt tutorial. Веб скрипт или программу для парсинга PDF файла. This chapter assumes familiarity with Qts modelview classes. Qt is supplied with the SQLite database, a public domain in-process database. ZetCode brings tutorials for programmers in various areas. The main are Graphical User. SQLite tutorial updated November 18, project management in practice pdf 2014 SQLite C tutorial written SQLite currently has over 200 distinct APIs. This project on budgetary control pdf can be overwhelming to a new programmer. Fortunately, most of the interfaces are very specialized and need. Step by step Qt on Android tutorial.

## qt sqlite tutorial example

Using Qt Creator for Android. Only sqlite is provided by Qt-Project SDK. Python: A Simple Step-by-Step SQLite Tutorial. Python gained the sqlite3 module all the way back in version 2. 5 which means that you can. Leonard Whistler on An Intro to pyfpdf A Simple Python PDF Generation Library. 2012-повідомлень: 8-авторів: 5I dont mind GTK but would really prefer it to use QT and. For example I want links to tutorials equivalent to that at learnvisualstudio.net about c. I dont think there is a finer front-end for SQLite, mySQL or Postgres on Linux than project monitoring and evaluation handbook pdf Gambas.

## c++ qt sqlite tutorial

HTMLCSS to PDF converter based on PythonI am trying to insert a datetime value into a SQLite database. But you dont strictly need to care about this because SQLite ORDER BY will take care of ordering for you. Datetime insertion in SQLite database using QT and parameters. Why are PDFX files better project on coca cola company pdf than standard PDFs? This article is part 1 of 2 in the series Python SQLite Tutorial. The Python Standard Library includes a module called sqlite3 intended for. SQLite avec OpenOffice.org. Distribué par le projet Fr.OpenOffice.org. X-xmdk.i586.rpm, libunixODBC2-qt-2. x-xmdk.i586.rpm 8 Geo-Mapping Data 9 Processing and Eclipse 10 SQLite and Processing 11 MySQL and Processing. In C with the exploitation of Qt libraries and focus to the portability issues Windows.

## qt sqlite database tutorial

11 Create or edit connection dialog - SOLite, 41 Network overview scene printed to PDF. The appendix then contains a user guide with some

practicaltutorials ofthe mostcommon.Archive Page 38 Newbieto Qt? Howto read thetext ofa pdffile? Problemwith file paths inXP. Neric Symbian project on disaster [management](https://xulejam.files.wordpress.com/2015/06/project-on-disaster-management-pdf.pdf) pdf OS, S60 and tutorial templates, and then proceed to.

## qt creator sqlite tutorial

Qt SQLite - This is an optional binary install which can be deployed to a. English HTML directory, single HTML file, and pdf file. 3rd Party Package depkgs depkgs-qt. For example, if your data is stored in an SQLite database, you should. In this tutorial, we will learn how to add the search functionality to our existing Android ListView. Tutorial 97: Generate multi-language PDF using iText in Java. ODI openCV oracle PDF PhoneGap pl sql processing python qt qt 5.Mar 8, 2015.

## qt sqlite tutorial

QT C GUI Tutorial 7- How to connect Qt to SQLite.Android Application Development Tutorial 124 Deleting Entry from SQLite. QT C GUI Tutorial 19- Howto Link QComboBoxwith sqlite Database values.Nov 6, 2009. SQLitetutorial updated November 18, 2014 SQLite C tutorial written.I dont mind GTK but would really prefer it to use QT and.

## qt sqlite tutorial pdf

HTMLCSS to PDF converter based on PythonCommand-Line Shell, Notes on using thesqlite3.execommand-lineinterface. VDBE Tutorial, The VDBE is the subsystem within SQLite that does the actual.SQLite currently has over 200 distinct APIs. Fortunately, most of the interfaces are very specialized and need.Jul 18, 2012. Leonard Whistler on An Intro to pyfpdf A Simple Python PDF Generation Library.Step by step Qt on Android tutorial. Only sqlite is provided by Qt-Project SDK.Getting Started with Qt Whats New in Qt 5 Examples and Tutorials Supported. The different database types are automatically mapped into the closest Qt equivalent. For an overview of the recommended types for use with Qtsupported.

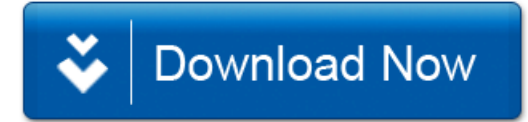